# under X

More Reliability More Precision

Support Flame and Plasma !!

Gantry CNC Cutter

**MARIANO** 

 $\blacksquare$ 

## Firstly, Install the software on the PC,then convert DXF figure into NC code

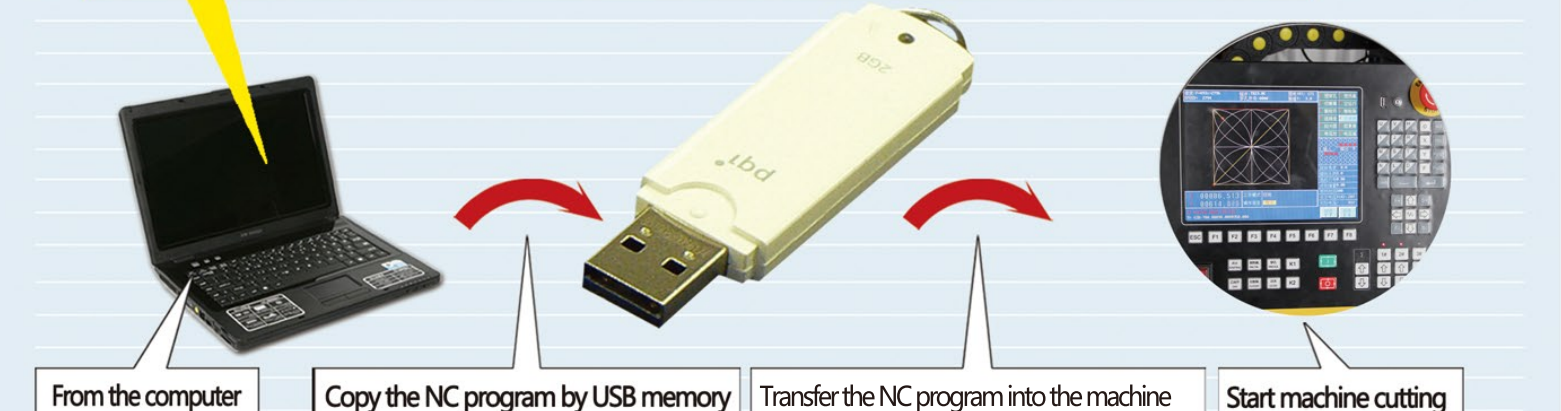

### Through USB Port! Input and output the NC program simply.

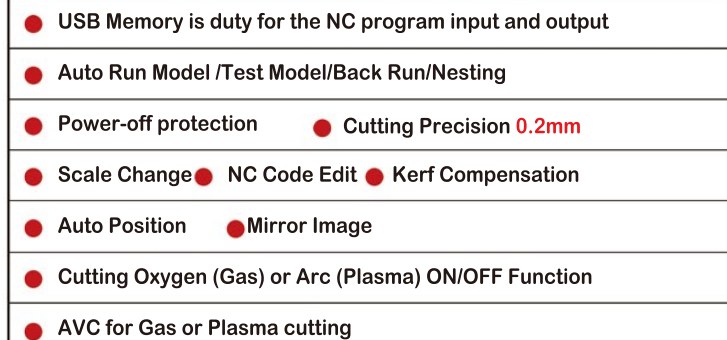

Available Cutting Width Standard: 2,000mm (2,500mm)

Available Cutting Length Standard: 3,000mm (3,000mm extension, max 15,000mm)

# Thunder X

## Gantry CNC Cutter **CONCEPTION CONCEPTION**

### **Big V-linear shafting guiding rail**

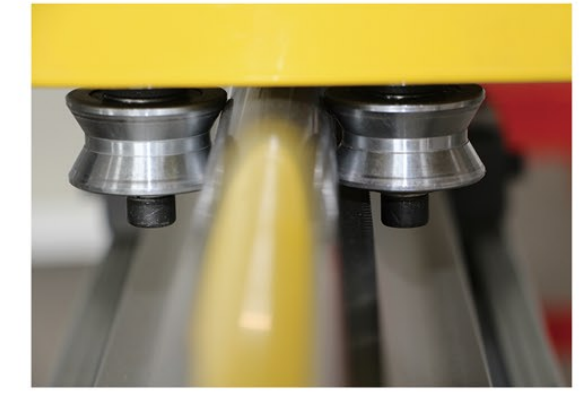

Capacitive THC and ARC Voltage THC **Strengthen crossbeam High definition THC** 

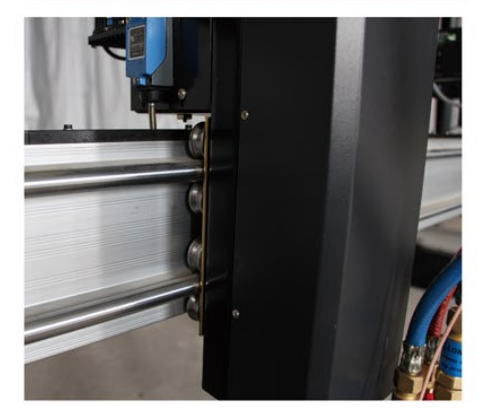

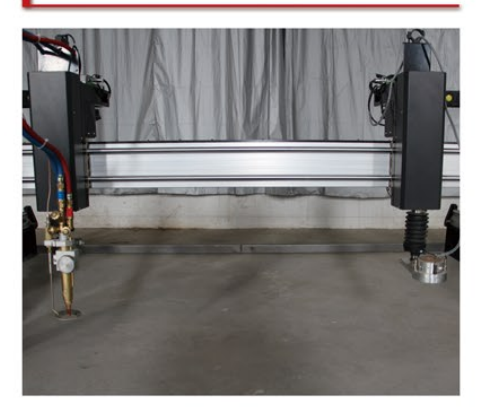

### **Cutting torch has 8 wheels Firmly and long time lifespan**

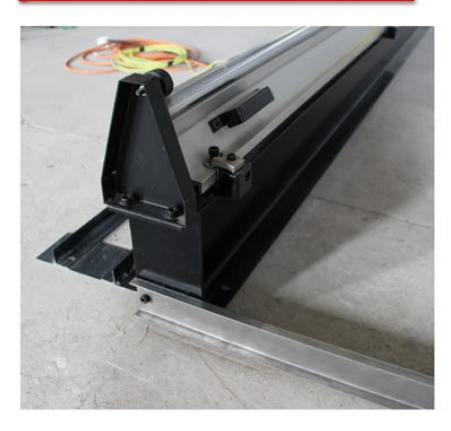

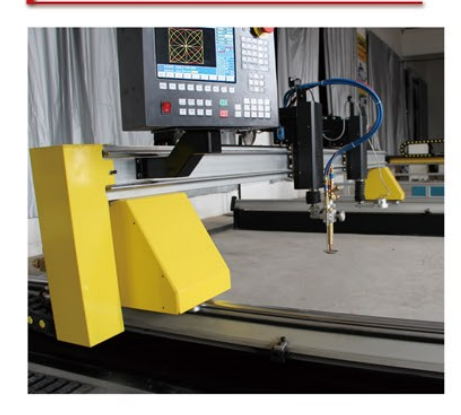

### **E** Configuration

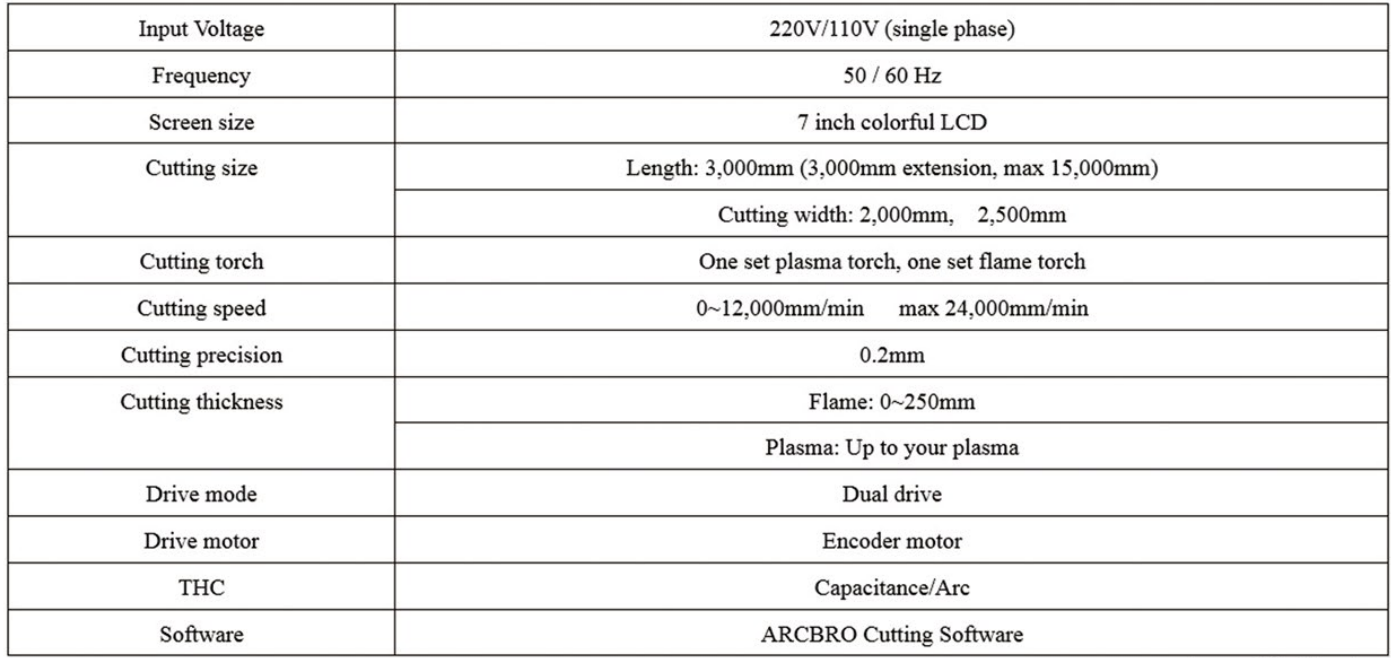

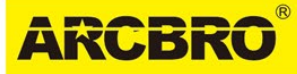

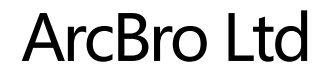

**Address : Xinfang Industrial Park,No.218,ChaoYang District, Beijing 100024,China Tel: +86-10-65798995 Fax: +86-10-65790867 E-Mail: sales@arcbro.com**

ArcBro Product No.20140308 **http://www.arcbro.com http://www.facebook.com/arcbro**

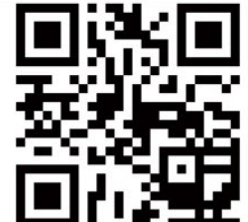